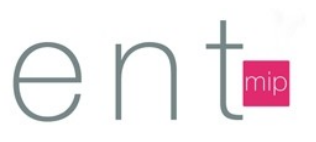

# **Insertion d'extraits audio dans un blog de la classe pour l'apprentissage des Langues Vivantes**

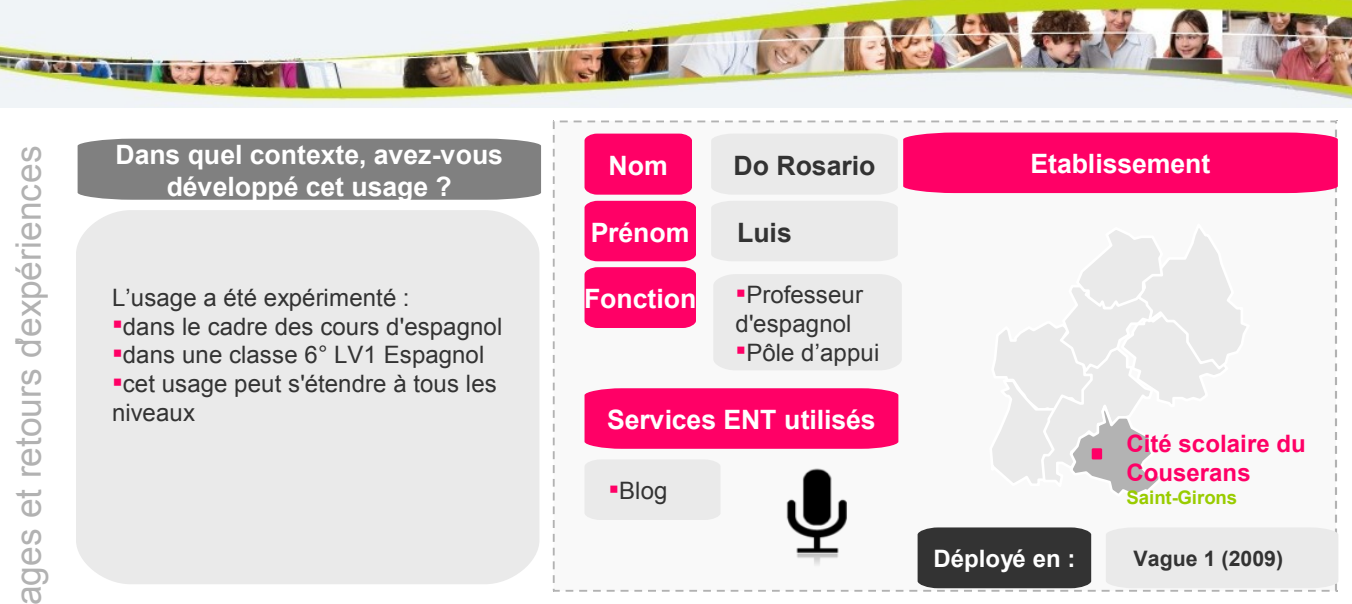

### **Quels sont les enjeux de cet usage ?**

Le principal enjeu est de faciliter l'apprentissage des langues vivantes et de permettre aux élèves d'étudier les leçons en respectant la prononciation. Cela permet aussi aux élèves en difficulté (élèves dyslexiques par exemple) d'étudier avec un support audio qui accompagne la lecture du cours.

#### **Comment avez-vous procédé ?**

- 1.Le cours est élaboré avec les élèves en classe à partir d'un document.
- Le cours est écrit avec un traitement de texte et projeté au fur et à mesure de son élaboration.
- Une fois la trace écrite terminée, le texte est copié et collé dans le blog de la classe (sous rubrique espagnol).
- La leçon est aussi jointe au format PDF afin de permettre une impression simple pour les élèves absents par exemple.
- **2.** Un quart d'heure ou dix minutes avant la fin de l'heure, pendant que les élèves recopient la trace écrite, l'enseignant enregistre celle-ci avec un dictaphone mp3.
- Une fois l'enregistrement terminé, l'enseignant insère l'extrait audio pour accompagner la trace écrite.
- Le lexique peut être enregistré de la même manière.

## **Quel est votre retour d'expérience sur cet usage?**

## **Les résultats**

- Ce procédé permet aux élèves une meilleure assimilation du cours.
- Ce procédé améliore nettement la prononciation des élèves.
- Ce procédé augmente l'exposition à la langue étudiée par les élèves.
- Ce procédé facilite la compréhension de l'oral.

#### **Les écueils rencontrés**

Les extensions par défaut des dictaphones utilisés sont : .MP3 (en majuscules) et ne sont pas reconnues par l'ENT (qui ne reconnaît que les .mp3 (en minuscules).

### **Les solutions de contournement**

Remplacer l'extension .MP3 par .mp3.

# **Quels sont les perspectives de développement de l'usage?**

- L'usage peut s'étendre à toutes les langues.
- Possibilité de travailler en collaboration avec les assistants de langues.